#### 25 octobre 2021 • Ateliers 08:30-10:00

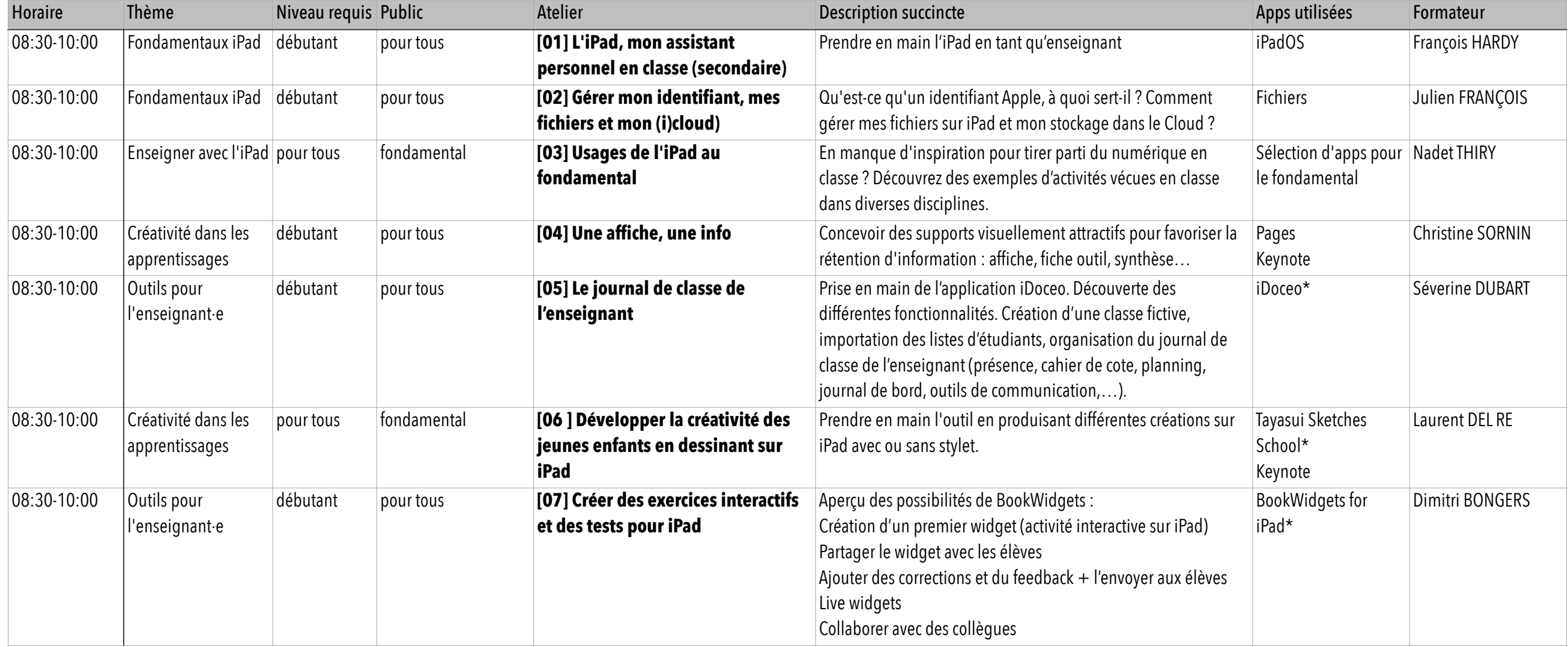

*\* ces apps qui ne figurent pas par défaut sur l'iPad doivent être téléchargées* 

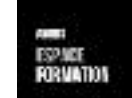

#### 25 octobre 2021 • Ateliers 10:30-12:00

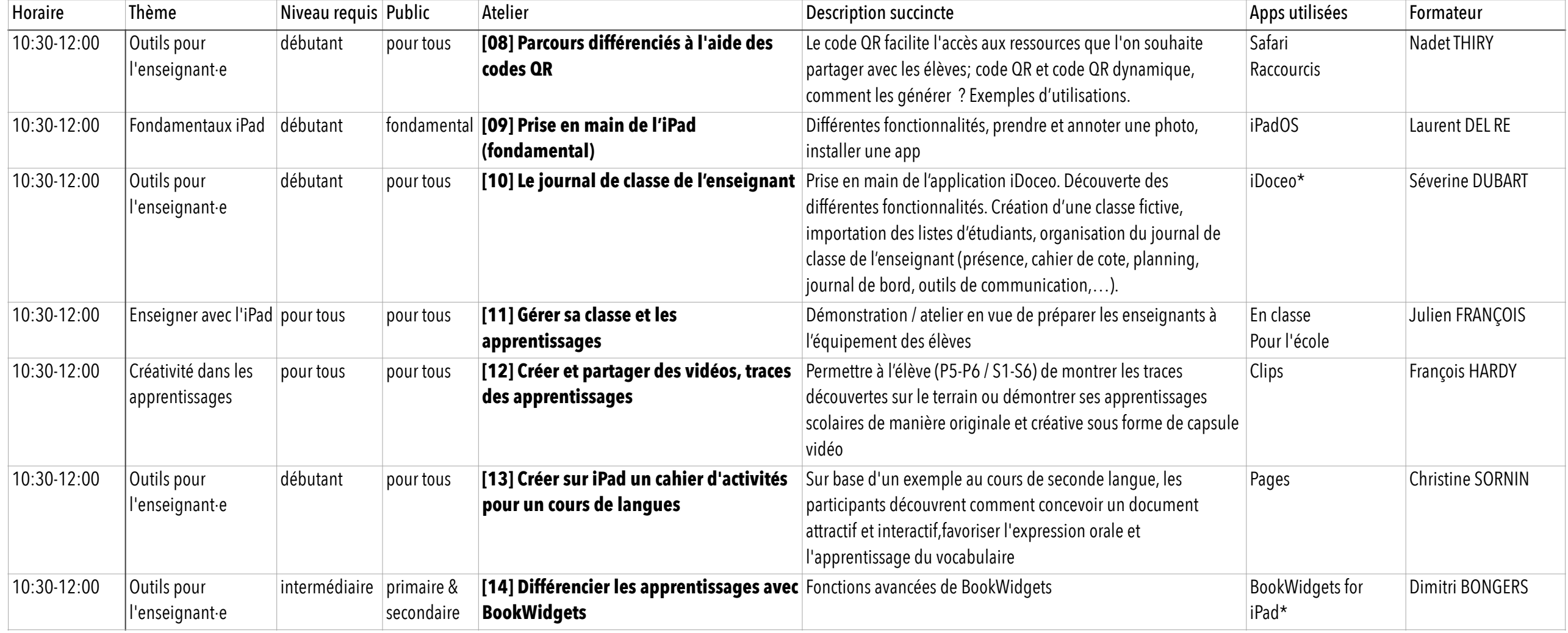

*\* ces apps qui ne figurent pas par défaut sur l'iPad doivent être téléchargées* 

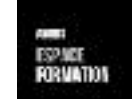

#### 25 octobre 2021 • Ateliers 13:00-14:30

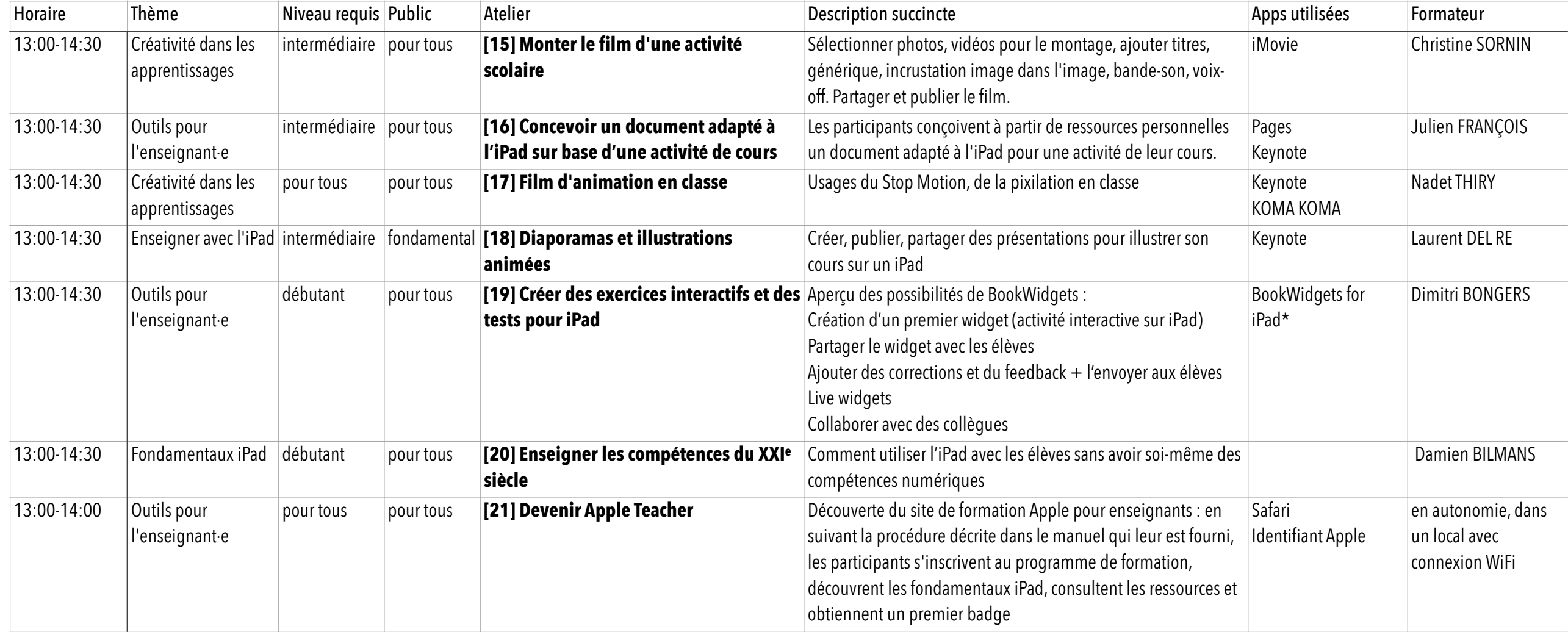

*\* ces apps qui ne figurent pas par défaut sur l'iPad doivent être téléchargées* 

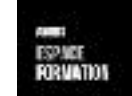

### 25 octobre 2021 • Ateliers 15:00-16:30

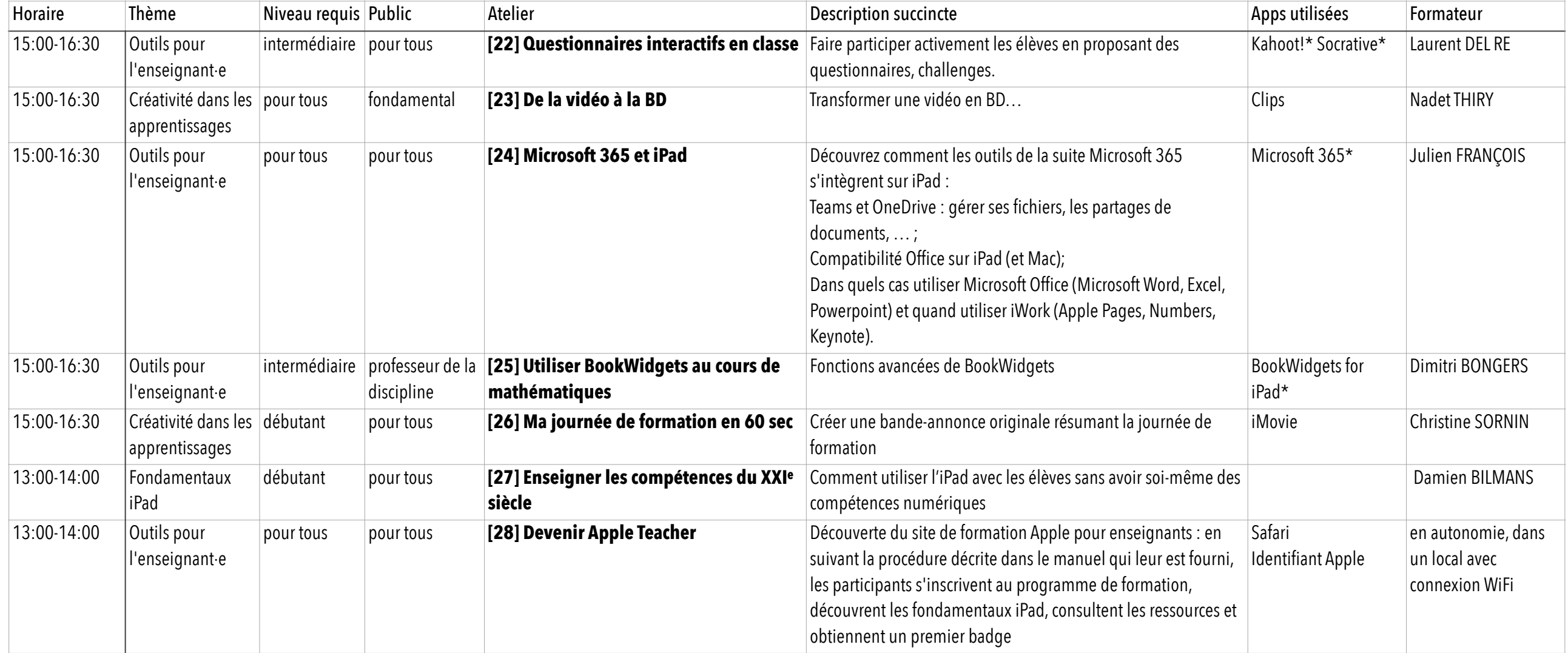

*\* ces apps qui ne figurent pas par défaut sur l'iPad doivent être téléchargées* 

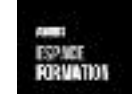